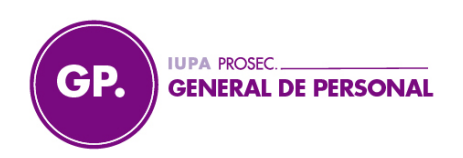

"1983 - 2023 / 40 años de la Democracia"

## **TRABAJADORES: Procedimiento para activar la ART**

Solamente para Accidentes de trabajadores Docentes y No Docentes de IUPA, dentro del horario laboral.

1- Llenar Formularios 1° y 2° (sacarle una foto para dejar copia en IUPA) Firmados por una Autoridad si no hubiese alguna para firmar, la persona que llena el formulario, secretarios o bedelías.

## **LO PRIMORDIAL ES QUE EL TRABAJADOR PUEDA SER ATENDIDO. PUDE ATENDERSE DONDE LO DESEE, PRIVADO O PUBLICO.**

Documentación necesaria.

1- Copia de los Formularios llenos. (para ello es la foto)

2- Copia del DNI (puede ser una foto, de ambos lados).

4- Acta policial de denuncia del accidente si se produce en la vía pública.

3- Croquis del lugar especificando calles de donde se produjo el accidente. Si se tratase de un accidente In Initinere, trayecto de ida y vuelta de su casa al trabajo.

La documentación la conseguimos desde el Área de Licencias, de nuestra Institución.

## **ALUMNOS: Procedimiento para activar Accidentes Personales**

Solamente para Accidentes dentro de la Institución o alguna de las sedes. (Casa de la Cultura, Sede Isidro lobos (IUPITA), Museo de Cs. Naturales, Italia Unida, IUPA Camp, CET.N°1.

1- Llenar el formulario (sacarle una foto para dejar copia en IUPA) Firmados por una Autoridad si no hubiese alguna, la persona que llena el formulario, secretarios o bedelías.

## **LO PRIMORDIAL ES QUE EL ALUMNO PUEDA SER ATENDIDO, SOLO DEBE LLEVARSE EL FORMULARIO FIRMADO Y PUDE ATENDERSE DONDE LO DESEE, PRIVADO O PUBLICO.**

Documentación necesaria.

1- Copia del Formulario, (para ello es la foto)

2- Hacer firmar el formulario de consentimiento, donde acepta o no, la atención. Este formulario queda en IUPA.

3- Copia de DNI o una foto que quedará para la Institución.

4 –El/La docente debe realizar una Declaración Jurada, donde relate de manera simple y precisa como se produjo el Accidente. La declaración queda en IUPA.

5- Constancia de Alumno Regular.

La documentación la conseguimos desde el Área de Licencias, de nuestra Institución.